## アクセッサ(ゲッタとセッタ)

スポーツクラブの運営の都合上、各会員の体重の値を頻繁に取得・設定する必要が生じたこ とにあわせて、体重の値を取得・設定する機能をクラスに追加することにします。

そこで思いつくのが、以下のように二つのメソッドを定義することです。

def  $get\_weight(self)$  ->  $float$  idef  $set\_weight(self, weight: float)$  -> None
<br>
""""体重を取得"""
<br>  $\vdots$  """体重を設定"""  **""""**体重を取得**""" """"**体重を設定**""" return self.***\_\_weight* **self.***\_\_weight* **=** *weight*

これらのメソッドによって、体重の取得・設定が次のように行えます。

```
w = yamada.get_weight() # 山田君の体重を取得
                             sekine.set_weight(72.5) # 関根君の体重を72.5に設定
```
このような、データ属性の値を取得・設定するメソッドは、ゲッタ(*getter*)とセッタ(*setter*) と呼ばれます。なお、二つの総称は、アクセッサ(*accessor*)です。

ゲッタとセッタを定義する際の定石は、**@property** デコレータを使う手法です。List 11-4 に 示すのが、そのプログラムです。

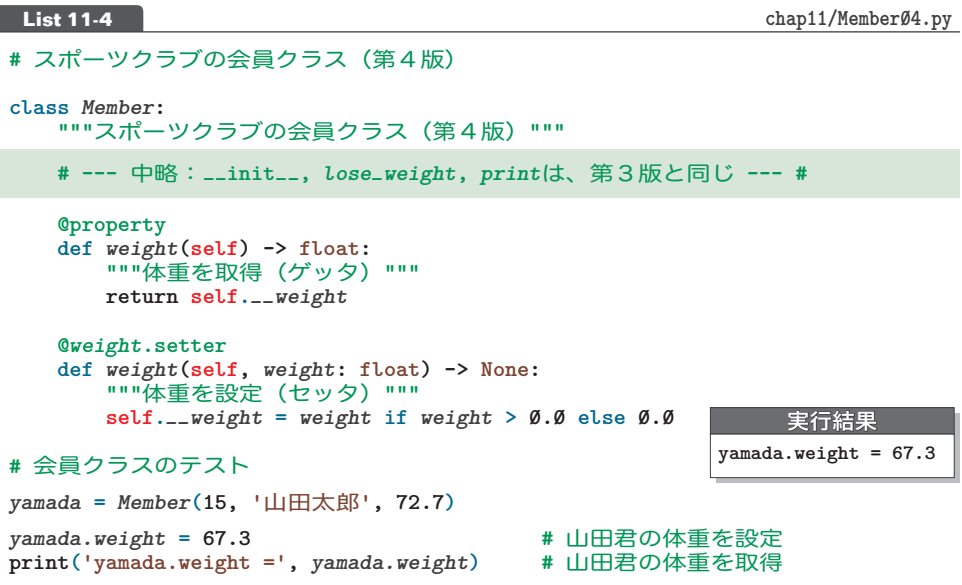

■ ゲッタの定義

前置きとして "**@property**" を付けて定義します。

メソッド名は、値を調べるデータ属性を表すのに適切な名前とします。この名前を《アクセッ サ名》と呼ぶことにします。この場合、データ**\_***\_weight* のアクセッサ名を*weight*としています。 ゲッタの本体では、データの値の返却を行います。

前置きとして "**@** アクセッサ名 **.setter**" を付けて定義します。

メソッドの名前は、ゲッタと同じ名前、すなわち、アクセッサ名とします。

セッタの本体で行うことは、仮引数で受け取った値を、データに代入することです。なお、本 プログラムでは、体重が負値とならないよう、仮引数 *weight* に**0.0** 以下の値を受け取った場合、 データ*\_\_weight* には**0.0** を代入します。

▼文法的には、*weight* は、アクセッサ名ではなく、プロパティ名です。ゲッタの定義で *weight*とい うプロパティ名を作ると、その後で **@** プロパティ名 **.setter** の指定が可能になります。

▪ゲッタとセッタとの呼出し

セッタとゲッタを定義すると、"インスタンス名 **.**アクセッサ名" 形式の式で、値の取得・設 定ができる(そのため、代入の右辺にも左辺にも置ける)ようになります。

本プログラムでは、*yamada***.***weight* への代入と値の取出しを行っています。

\*

本プログラムでは、ゲッタとセッタの両方を定義しました。ゲッタのみを定義すれば、「外部 からいつでも値を調べられるものの、値を書きかえられないデータ属性」が実現できます。

**▶** セッタとゲッタの他に、もう一つ、データ属性を削除するための**デリータ**(*deleter*)を定義するこ とが可能です。*\_\_weight* のデリータの定義は、次のようになります。

**@***weight***.deleter def** *weight***(self): del self.***\_\_weight*

## **Column 11-4** @property デコレータ

ここでは、**@property** デコレータについて補足します。

## ▪デコレータ

デコレータとは、別の関数を返す関数を作り出すための仕組みです。左下のように定義しておくと、 内部的に右下のように変換されます。

**@deco def** *func***(...): def** *func***(...):** ➡関数本体  $func = deco(func)$ 

すなわち、**@deco** 付きの関数 *func* を定義すると、*deco***(***func***)** を*func* で呼び出せるようになります。

## ■ property クラス

**property** は、標準で提供されるクラスであり、以下のデータをもちます(コンストラクタの呼出しで これらの値をキーワード引数で指定できるようになっています)。

- ▪属性値を取得するための関数 **fget**
- ▪属性値を設定するための関数 **fset**
- ▪属性値を削除するための関数 **fdel**
- ▪属性の文書化文字列を表す**doc**

**11-1** クラス